## Concepts and principles of IT – and how they are learnt

- Aim
	- Identify the IT concepts and principles for Assignment 1
	- Determine the level of mastery of these goals
		- according to the Externalisation of concepts model
- Literature:
	- Chapter 5. Understanding IT concepts

## Functional dependency

• If the value of one component changes when the value of another component changes, the former is functionally

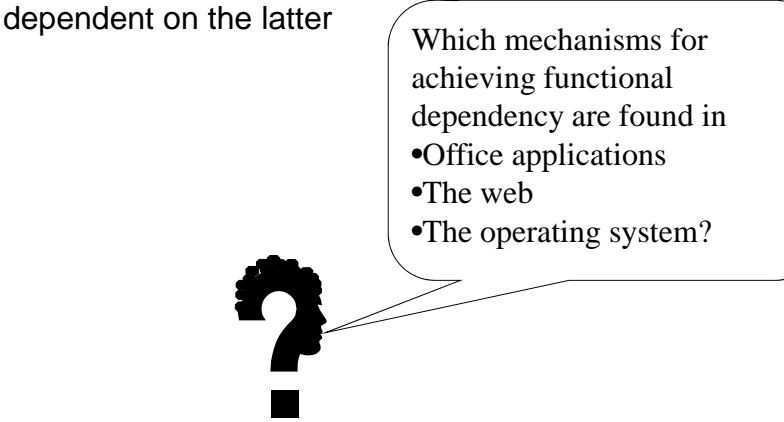

#### Datas types

Types in word processors? Presentation programs? Relational databases? Relational databases?

c

3

- A unit of data
- A set of operations
	- Cell
	- Paragraph
	- File
- Selecting type
	- Information
		- Complete tiff
		- Loss, compression jpeg
	- Task
		- Manipulate picture jpeg or tiff
		- Search through text pdf

- Types or operations?
- Upload BudgetSpreadSheet
- Change all amounts to Currency number format
- Make your own Custom number format
	- similar to Currency but without the denomination
	- Apply to all amounts
- Put the cursor in a blank cell
	- Make some other changes to the Custom format
	- Do the changes propagate to the cells which you formatted with Custom?

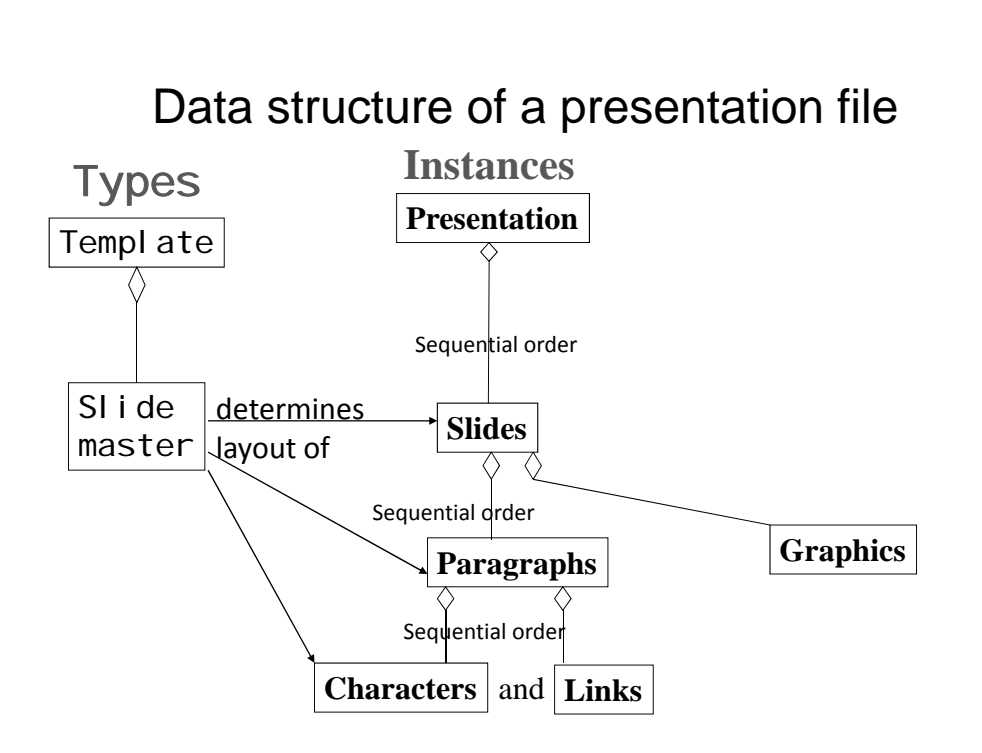

# Data structures

- Hierarchical
	- Aggregation: Whole-parts
- Sequential
	- $-$  Part followed by part
- Coordinates

# c

#### Exercise 1.

Make a model of the structure of • A word processing file

- A spread sheet file
- The file system of the operating system
- A relational database

#### The layered architecture of IT

• Layers can be changed independently of each other – Layout separated form contents and structure

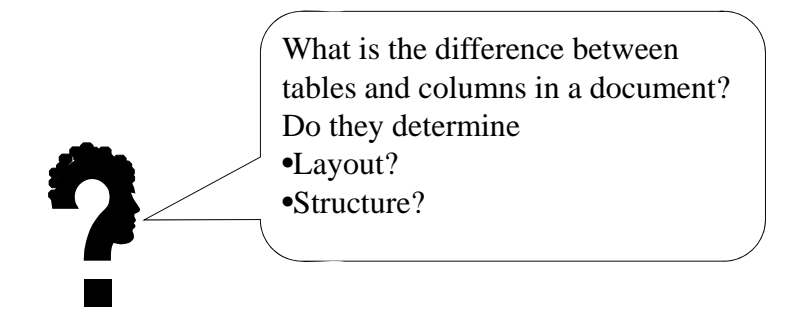

#### Access rights

- Delete
	- The owner
- Change
	- Deleting contents, writing new
- Append
	- Add new contents without deleting anything
- Read only
	- No alterations allowed
- Knowing the existence
	- Without any access to the contents

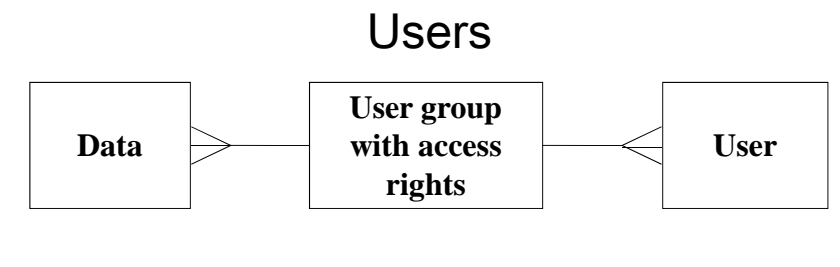

- Collective
- Individual

## Communication mode and synch

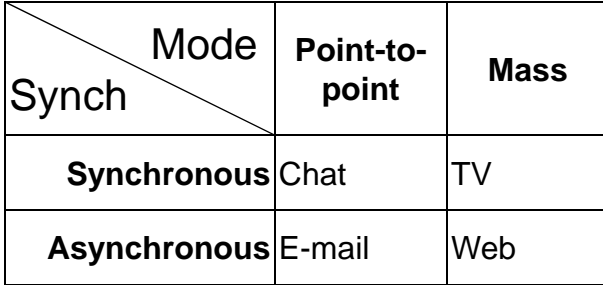

#### Sequence of learning concepts

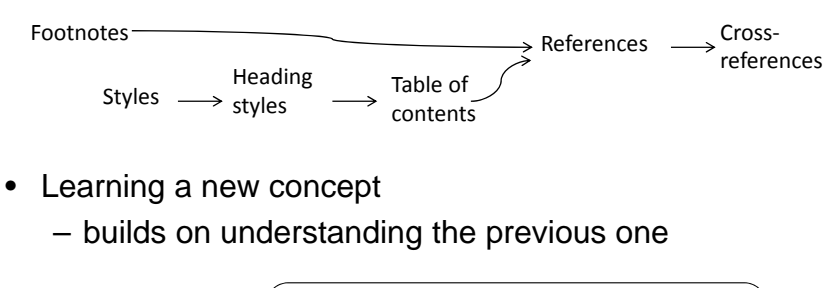

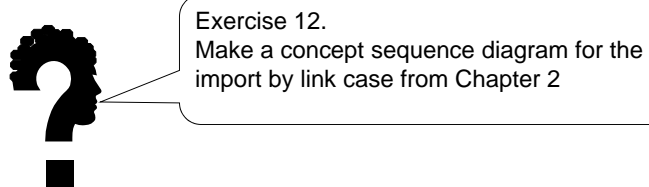

11

#### Levels of competence

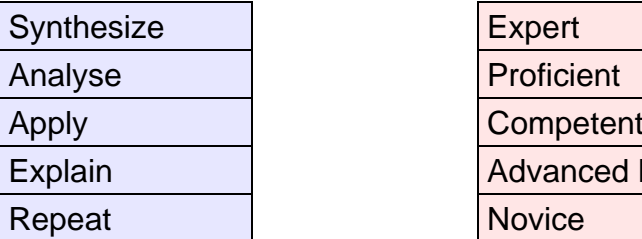

Bloom's taxonomy of cognitive competence

### **From talking** to talking

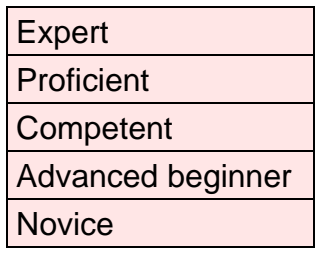

Dreyfus and Dreyfus's model of skill acquisition

## **From doing** to doing

## Externalisation of concepts – levels of mastery

#### • **IT skill**

**From doing to talking** – Carry out an action which exemplifies the concept

#### • **IT functional understanding**

- Refer to the input and output of the action when talking about it, without actually doing it
	- In order to have one cell refer to another, one has to get the coordinates of the other cell into the formula

#### • **IT conceptual understanding**

- $-$  Refer to the action like an object of its own
- which can be part of other actions
	- Cell-referencing is an ingredient in formulas

#### Example – master slide

- IT skill
	- I went to view and slide master and then changed the font size, and went back to the normal view.
- IT functional understanding
	- I wanted to change the font size of all the slides, so I changed it at the master slide. Then it will change all the slides.
- IT conceptual understanding
	- Master slides control the appearance of the normal slides. When you change the master, all the others will change too. It's like the page layout in the text processor, which also changes every page.

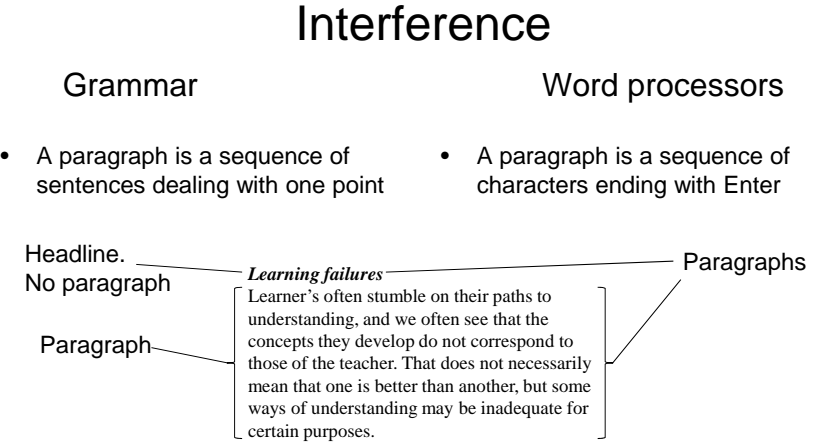

- Choose between two concepts having some similar properties
- Don't consider the consequences of choosing one over the other

15

### Exercises

- 8 9 7
- 10